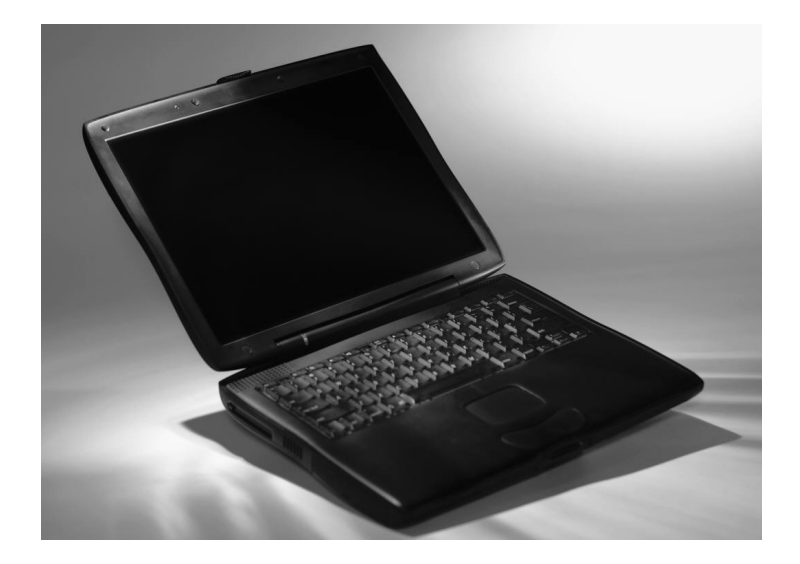

http://www.mag2.com/m/0000183078.html

 $\overline{\phantom{a}}$ 

 $({}^{\wedge\wedge}$ 

http://tinyurl.com/ndxfx

 $m(\_)m$ 

http://www.mag2.com/m/0000183078.html

Mail:pasokonya@mail.goo.ne.jp

18 8 27